# МИНОБРНАУКИ РОССИИ

Федеральное государственное бюджетное образовательное учреждение

высшего образования

«Костромской государственный университет»

(КГУ)

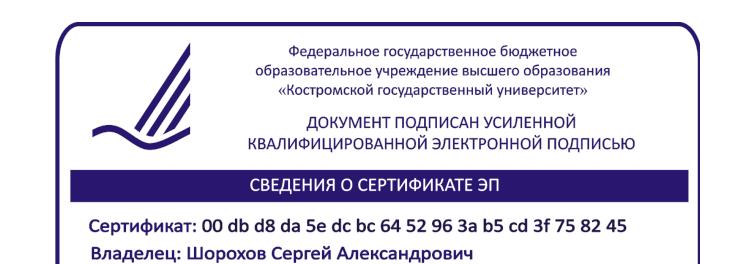

Действителен с 11 августа 2023 года по 03 ноября 2024 года

# РАБОЧАЯ ПРОГРАММА ДИСЦИПЛИНЫ

# **ТРАДИЦИОННЫЕ ТЕХНОЛОГИИ СОЗДАНИЯ ДЕКОРАТИВНО-ПРИКЛАДНЫХ ИЗДЕЛИЙ**

Направление подготовки/ специальность: **29.03.04 Технология художественной обработки материалов**

Направленность/ специализация: **Современные технологии ювелирно-художественных производств**

Квалификация выпускника: **бакалавр**

**Кострома 2021**

Рабочая программа дисциплины Традиционные технологии создания декоративноприкладных изделий разработана в соответствии с Федеральным государственным образовательным стандартом высшего образования – бакалавриат по направлению подготовки 29.03.04 Технология художественной обработки материалов, Приказ Минобрнауки России от 22.09.2017 г. № 961.

- Разработал: Егорова Марина Германовна, доцент, к.и.н., доцент кафедры Технологии художественной обработки материалов, художественного проектирования, искусств и технического сервиса
- Рецензент: Лебедева Татьяна Викторовна, доцент, к.т.н., доцент кафедры Технологии художественной обработки материалов, художественного проектирования, искусств и технического сервиса

### ПРОГРАММА УТВЕРЖДЕНА:

Заведующий кафедрой Технологии художественной обработки материалов, художественного проектирования, искусств и технического сервиса: Шорохов Сергей Александрович, к.т.н., доцент

Протокол заседания кафедры №10 от 11 июня 2021 г.

### ПРОГРАММА ПЕРЕУТВЕРЖДЕНА:

На заседании кафедры Технологии художественной обработки материалов, художественного проектирования, искусств и технического сервиса:

Протокол заседания кафедры №10 от 10 июня 2022 г.

Шорохов Сергей Александрович, к.т.н., доцент

### **1. Цели и задачи освоения дисциплины**

#### **Цель дисциплины**:

Формирование у студентов базовой системы знаний о принципах синтеза традиционных и цифровых технологий при создании декоративно-прикладных изделий для расширения возможностей дизайна продукта с заданными потребительскими свойствами ювелирнохудожественных производств.

#### **Задачи дисциплины:**

– получение студентами базовых знаний о принципах синтеза традиционных и цифровых технологий для создания декоративно-прикладных изделий;

– знакомство с основными видами традиционных технологий создания изделий ДПИ;

– знакомство со специфическими особенностями технологии изготовления и декорирования изделий в различных материалах;

– Изучение особенностей новых технологических процессов для создания изделий ДПИ с заданными потребительскими свойствами ювелирно-художественных производств.

Дисциплина направлена на профессионально-трудовое воспитание обучающихся посредством содержания дисциплины и актуальных технологий.

### **2. Перечень планируемых результатов обучения по дисциплине**

В результате освоения дисциплины обучающийся должен:

#### **освоить компетенции:**

**КС-44** Способен решать вопросы профессиональной деятельности на основе синтеза дизайна и современных технологий для конструирования, внешнего оформления, объемно-пространственного и графического проектирования продукта.

#### **Код и содержание индикаторов компетенций:**

**КС-44.1** Знать базовые принципы синтеза дизайна и современных технологий для конструирования, внешнего оформления, объемно-пространственного и графического проектирования продукта с заданными потребительскими свойствами.

**КС-44.2** Уметь решать вопросы профессиональной деятельности на основе синтеза дизайна и современных технологий для конструирования, внешнего оформления, объемно-пространственного и графического проектирования продукта с заданными потребительскими свойствами.

**КС-44.3** Владеть навыками конструирования, внешнего оформления, объемно-пространственного и графического проектирования продукта с заданными потребительскими свойствами путем синтеза дизайна и современных технологий с учетом специфики сферы профессиональной деятельности.

#### **Требования к уровню освоения содержания дисциплины:**

**знать:**

**44.1.6** Знает базовые принципы синтеза традиционных и цифровых технологий для создания декоративно-прикладных изделий для расширения возможностей дизайна продукта с заданными потребительскими свойствами ювелирно-художественных производств.

### **уметь:**

**44.2.6** Умеет применять базовые принципы синтеза традиционных и цифровых технологий для создания декоративно-прикладных изделий для расширения возможностей дизайна продукта с заданными потребительскими свойствами ювелирно-художественных производств.

### **владеть:**

**44.3.6** Владеет навыками применения синтеза традиционных и цифровых технологий создания декоративно-прикладных изделий для расширения возможностей дизайна продукта с заданными потребительскими свойствами ювелирно-художественных производств.

## **3. Место дисциплины в структуре ОП ВО**

Дисциплина относится к элективным дисциплинам части, формируемой участниками образовательных отношений, Блока 1. Дисциплины (модули) учебного плана. Изучается во 2 семестре очной формы обучения.

Изучение дисциплины основывается на ранее освоенных дисциплинах: Дизайнмышление, Основы композиции и цветоведение.

Изучение данной дисциплины позволяет расширить компетентностный профиль обучающихся и способствует успешному освоению последующих дисциплин: Основы производственного мастерства, Технологии и стили в изделиях ювелирно-художественных производств, Графические пакеты программ в дизайне ювелирно-художественных изделий.

## **4. Объём дисциплины**

## **4.1. Объём дисциплины в зачётных единицах с указанием академических часов и виды учебной работы**

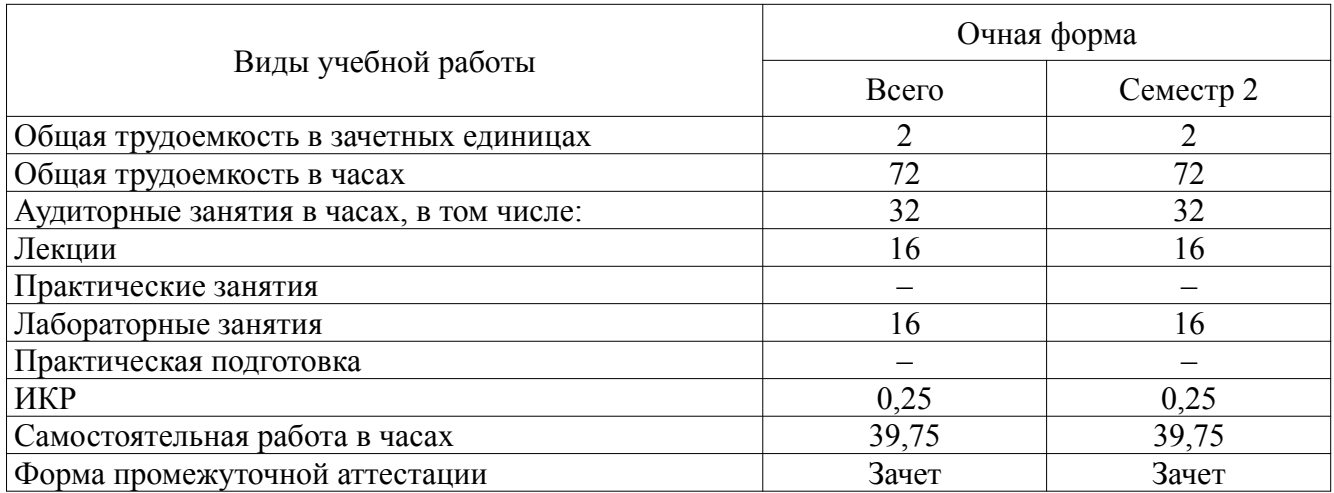

## **4.2. Объём контактной работы на 1 обучающегося**

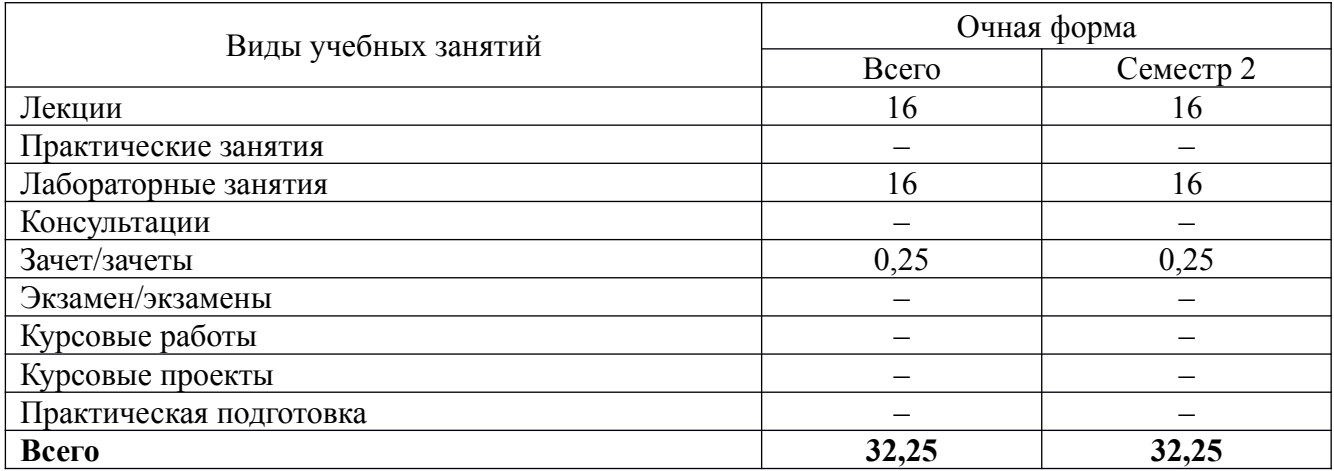

# **5. Содержание дисциплины, структурированное по темам (разделам), с указанием количества часов и видов занятий**

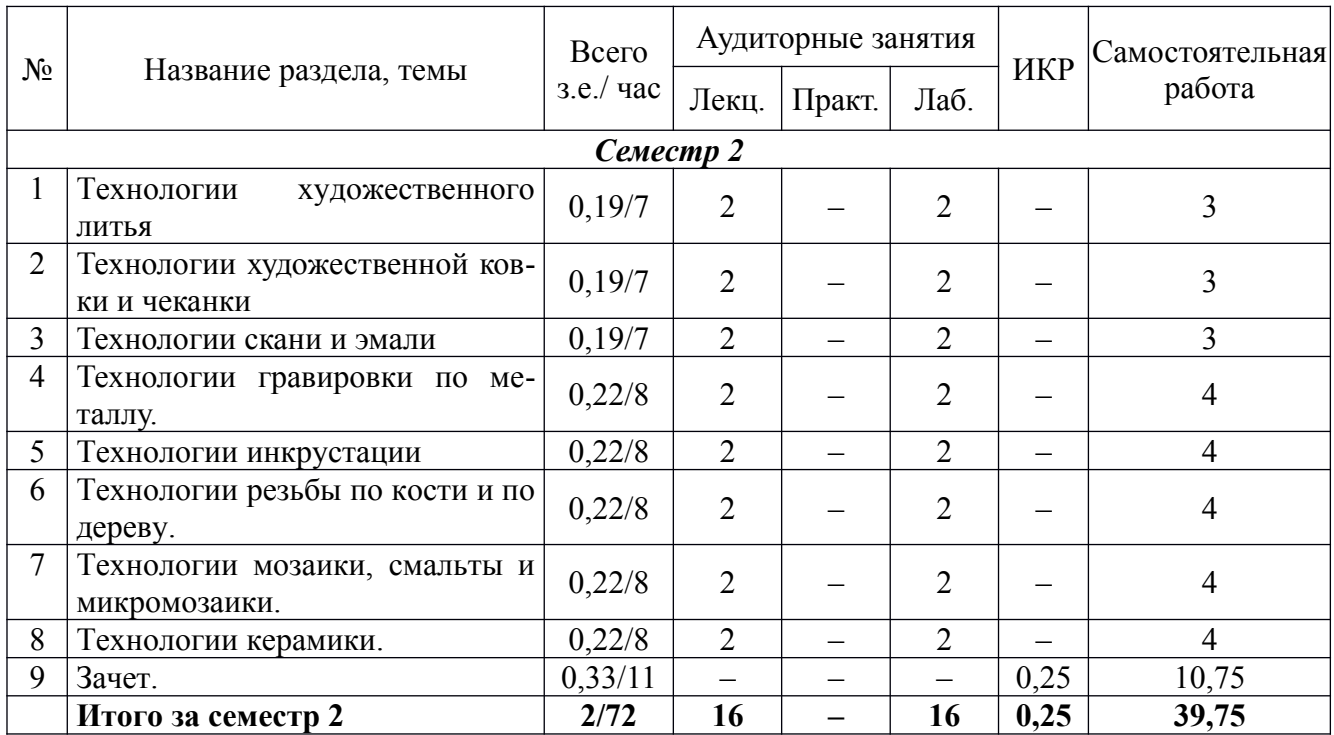

# **5.1. Тематический план учебной дисциплины**

## **5.2. Содержание дисциплины**

**Тема 1.** Технологии художественного литья Виды литья. Традиционные и современные пластичные и литьевые материалы: металлы и сплавы; пластмассы; гипс; керамика; стекло; полимерная глина; металлические глины. Народные промыслы и ремесла России, работающие в технике литья малых форм. **Тема 2.** Технологии художественной ковки и чеканки

История ковки и чеканки. Классификация и виды ковки и чеканки. Материалы и оборудование. Кузнечное дело в России: история и современность.

**Тема 3.** Технологии скани и эмали

История скани и эмали. Классификация, виды, материалы, способы изготовления изде лий.

**Тема 4.** Технологии гравировки по металлу.

История гравировки как ремесла. Основные виды и способы гравировки по металлу. Инструменты и материалы.

**Тема 5.** Технологии инкрустации

История инкрустации. Основные понятия, виды и способы инкрустации. Инструменты и материалы.

**Тема 6.** Технологии резьбы по кости и по дереву.

История резьбы по кости как промысла. История резьбы по дереву как промысла. Основные понятия, виды и способы резьбы. Инструменты и материалы.

**Тема 7.** Технологии мозаики, смальты и микромозаики.

История возникновения мозаики. Основные материалы для выполнения мозаики: стеклянная мозаика, смальта, камень, керамическая мозаика. Особенности набора и разновидности мозаики. Технологии выполнения мозаики.

**Тема 8.** Технологии керамики.

История возникновения керамики. Основные материалы. Виды и способы декорирования керамических покрытий.

# **6. Методические материалы для обучающихся по освоению дисциплины**

# **6.1. Самостоятельная работа обучающихся по дисциплине**

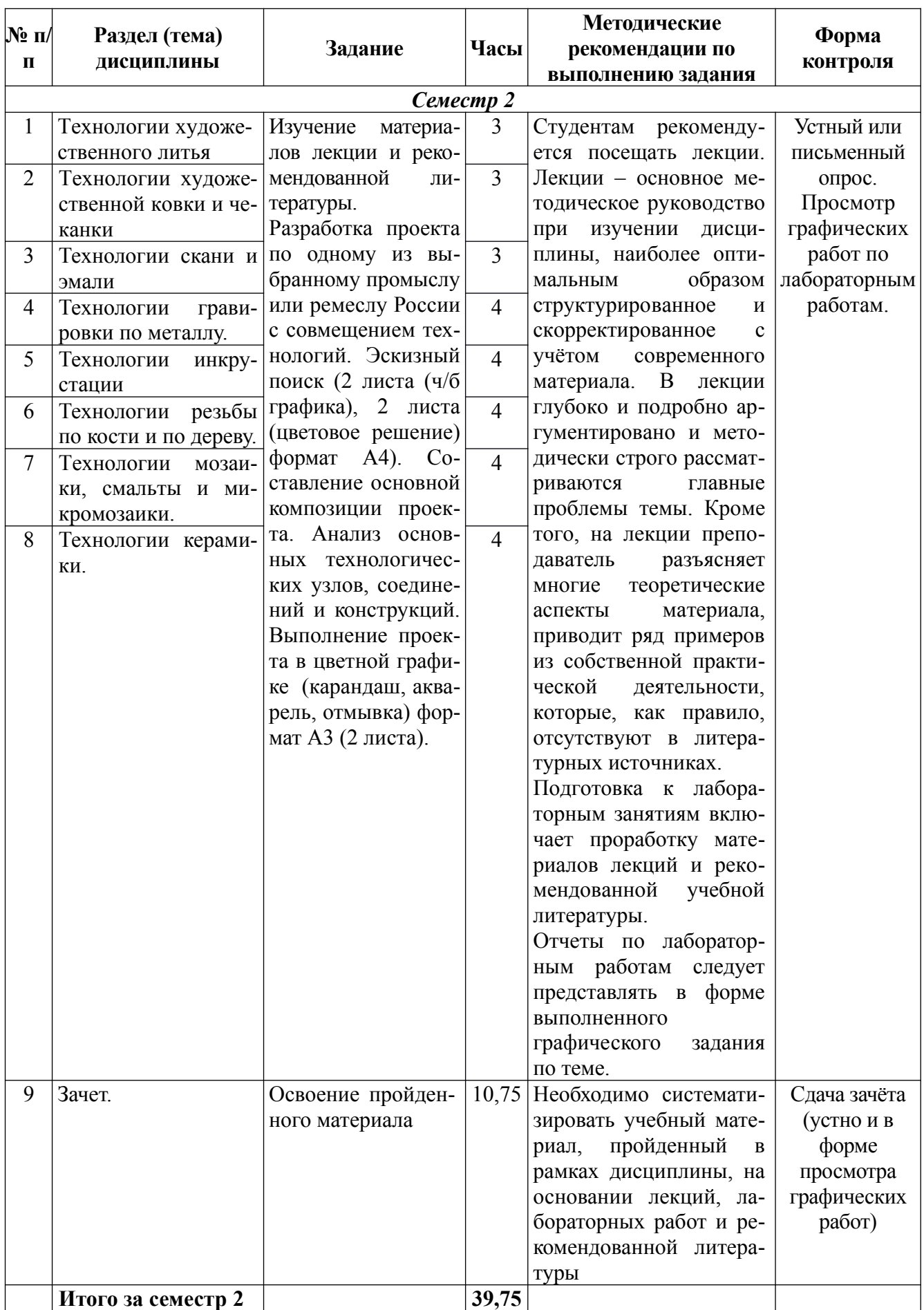

# **6.2. Тематика и задания для лабораторных занятий**

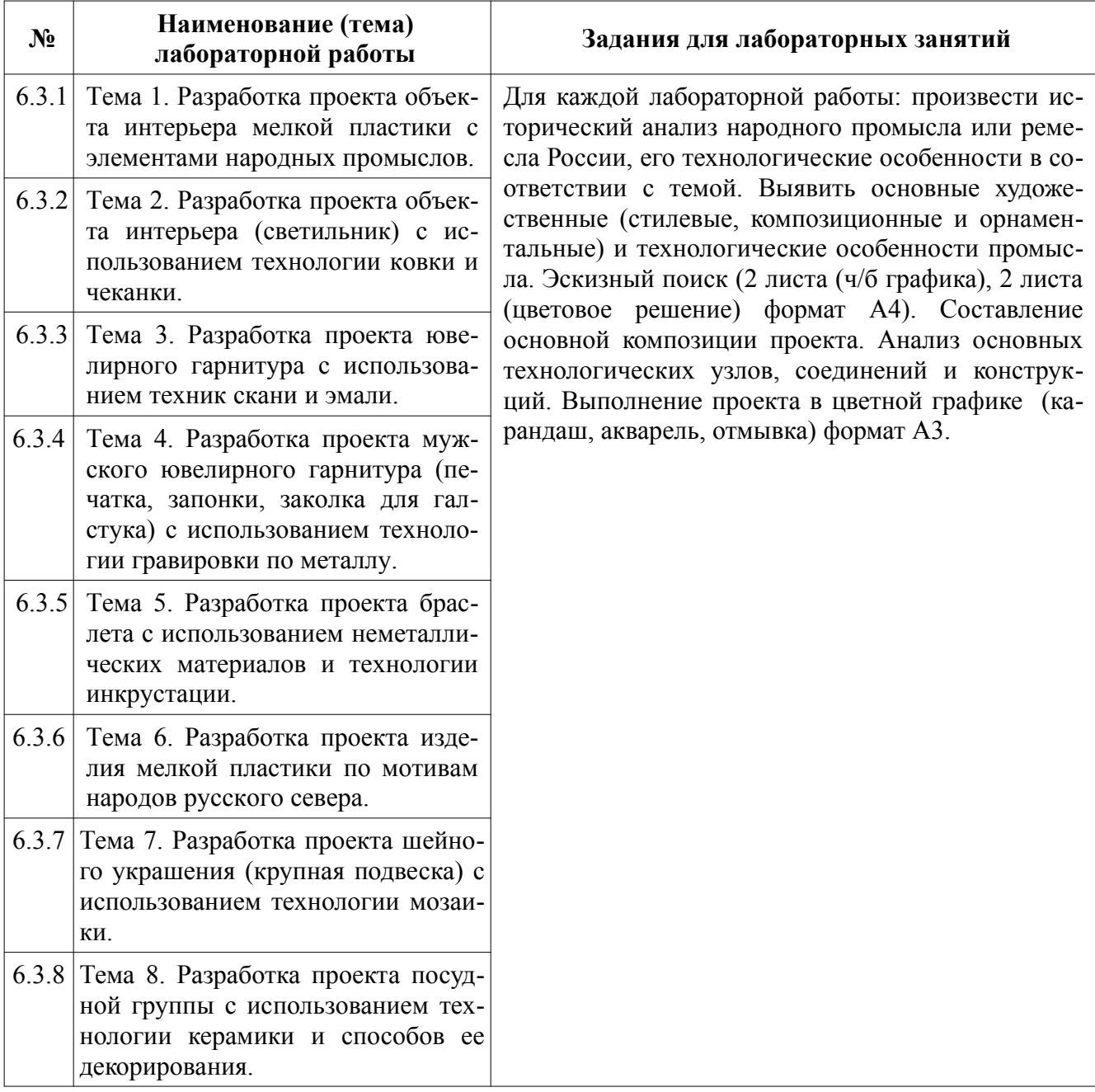

# **7. Перечень основной и дополнительной литературы, необходимой для освоения дисциплины**

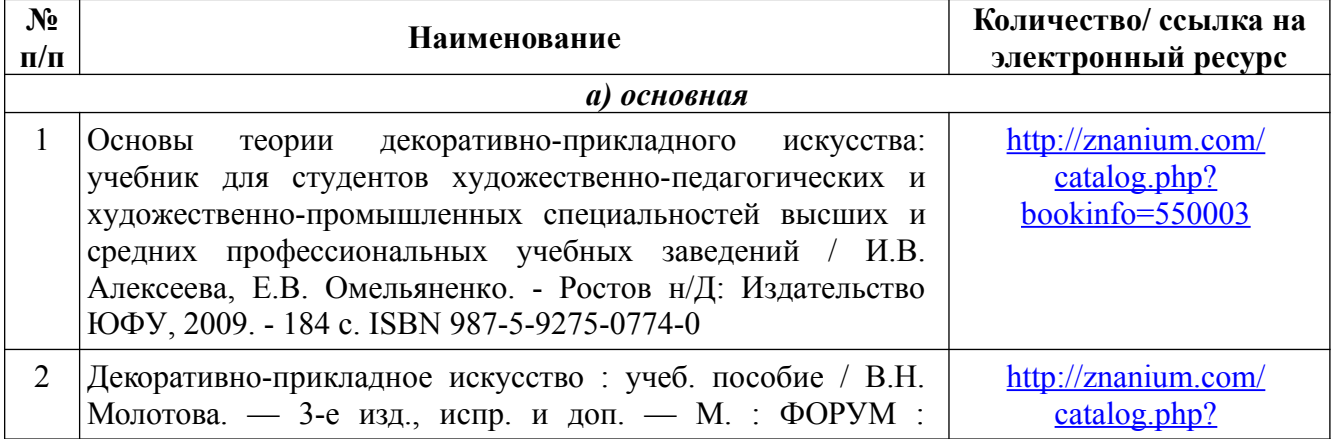

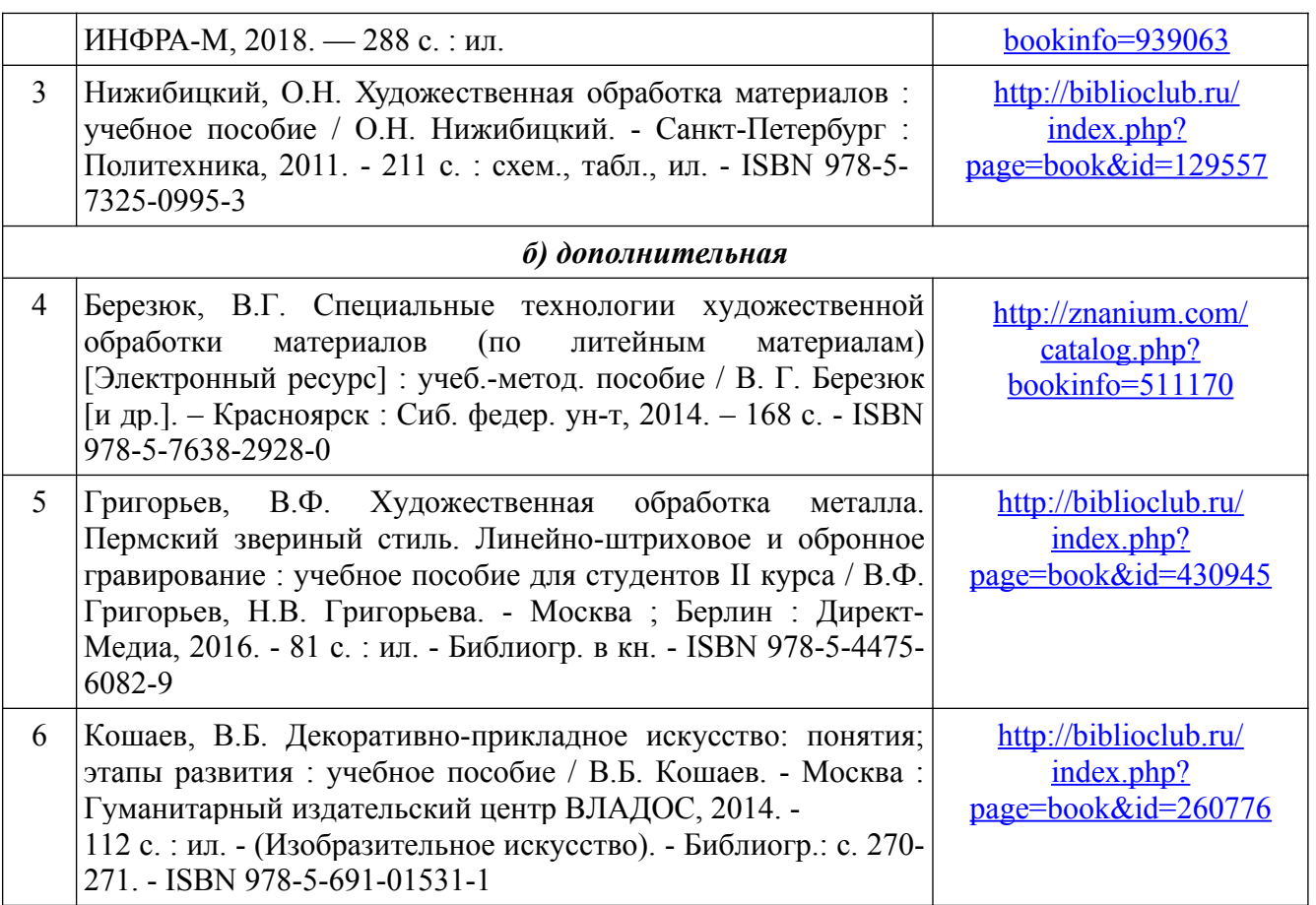

## **8. Перечень ресурсов информационно-телекоммуникационной сети «Интернет», необходимых для освоения дисциплины**

### *[Информация о курсе дисциплины в СДО:](https://sdo.ksu.edu.ru/enrol/index.php?id=5124)*

Элемент «Лекции»; Элемент «Лабораторные занятия»; Элемент «Самостоятельная работа»; Элемент «Список рекомендуемой литературы»; Элемент «Промежуточная аттестация»; Элемент «Обратная связь с обучающимися».

#### **Электронные библиотечные системы:**

1. ЭБС Университетская библиотека онлайн – [http://biblioclub.ru](http://biblioclub.ru/)

2. ЭБС «Лань» [https://e.lanbook.com](https://e.lanbook.com/)

3. ЭБС «ZNANIUM.COM» [http://znanium.com](http://znanium.com/)

#### *Электронные сайты:*

http://galvanicworld.com https://*uvelir.net* [http://www.jportal.ru](http://www.jportal.ru/) [http://www.jevel.ru](http://www.jevel.ru/) [http://jeweller-info.ru](http://jeweller-info.ru/) [http://masterjeweller.ru](http://masterjeweller.ru/) http://master-splav.ru  [http :// www. aurumportal. ru](http://www.aurumportal.ru/) http://www.dkz.ru http://www.lasso.com.ru http://www.sapphire.ru http://ruta.ru

# **9. Описание материально-технической базы, необходимой для осуществления образовательного процесса по дисциплине**

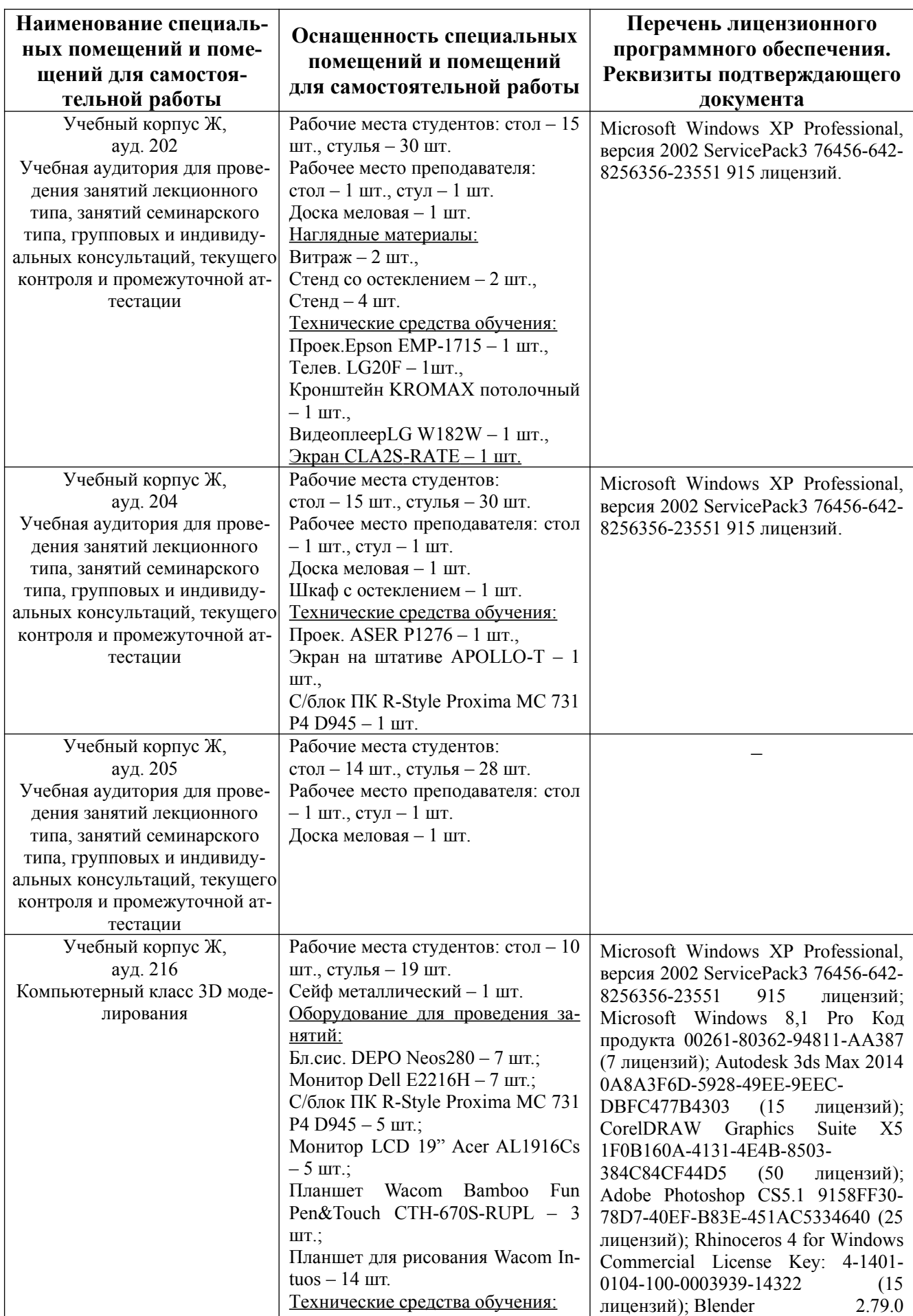

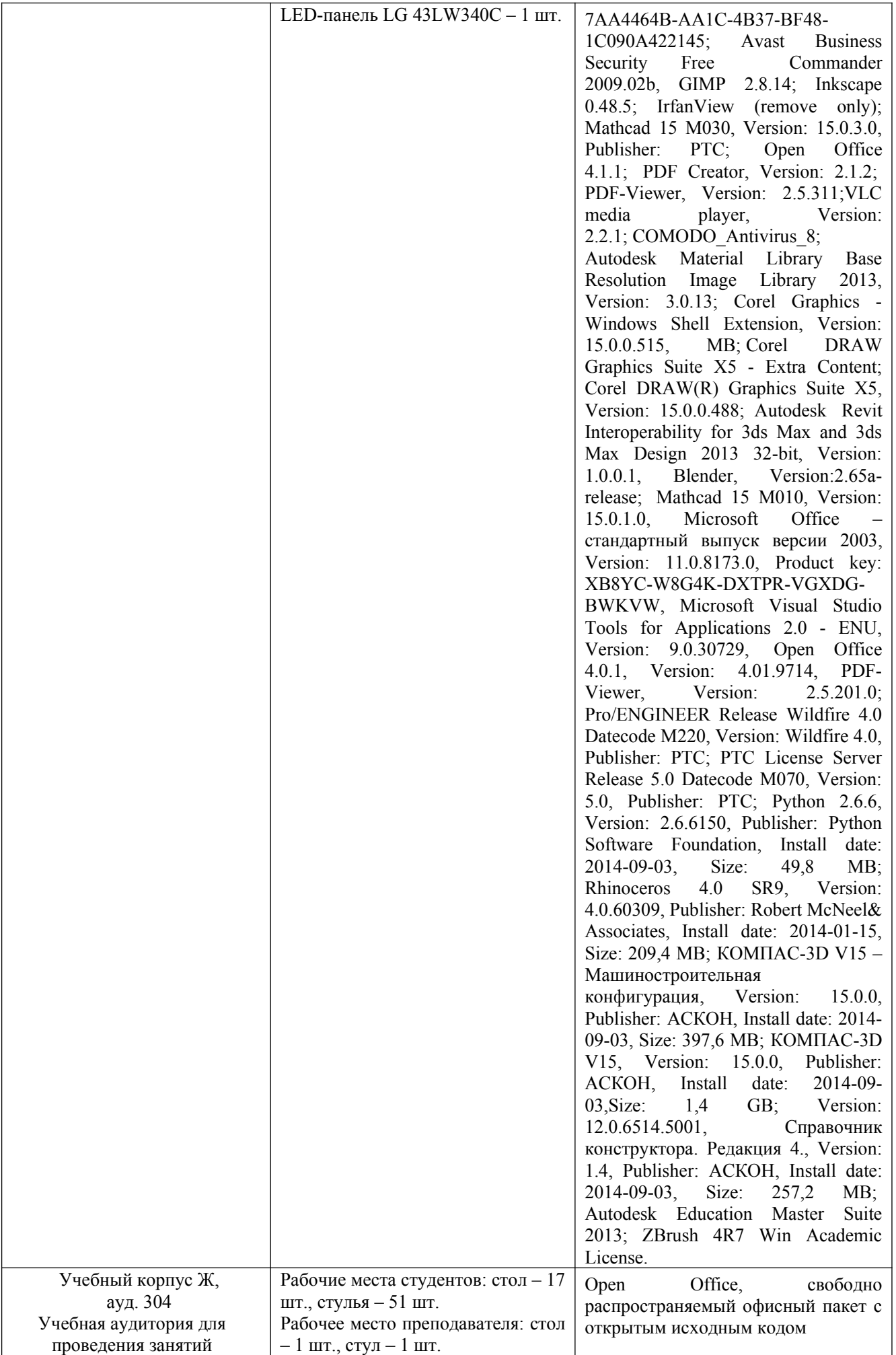

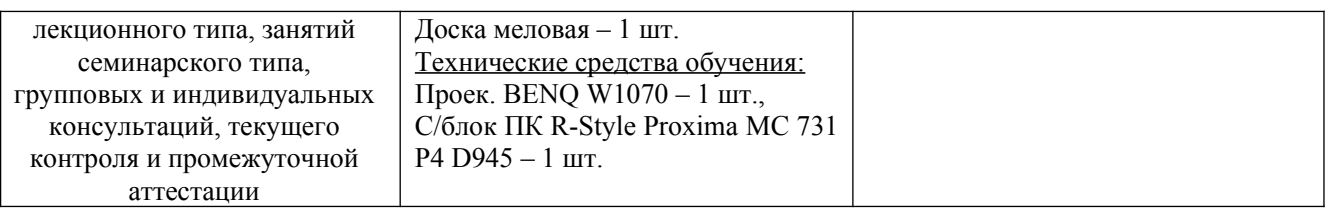